**« Утверждаю»**

 **Директор школы:\_\_\_\_\_\_\_\_\_\_\_\_Т.Д.Айбазов**

Приказ № 152 от 31.08 2020г.

# **РАБОЧАЯ ПРОГРАММА КРУЖКА «Информзнайка»**

в центре цифрового и гуманитарного профилей «Точка роста» на 2020-2021 учебный год

## **1.Раздел. Пояснительная записка**

#### **ПРЕДМЕТ: ИНФОРМАТИКА**

#### **КЛАСС: 8**

#### **Количество часов в год: 34**

#### **В неделю: 1 час.**

 Предмет информатика изучается в нашей школе учащимися с 7 по 11 класс. В современном мире умение представить себя и свою работу очень важно, поэтому программа данного кружка отражает потребности учащихся 8 класса в обучении создания мультимедиа объектов, которые могут успешно быть использованы на различных уроках как дополнительный материал. Главная задача мультимедиа-презентации - удивить слушателя, заинтересовать его, вызвать нужную эмоцию и донести главные мысли до слушателя.

#### **Решение задачи предполагает**:

- помощь в постановке целей презентации;
- проработку плана презентации, её логической схемы;
- стилевое решение презентации;
- дизайн слайдов презентации;
- создание анимационных и видео-роликов;
- озвучивание презентации;
- сборку презентации.

 Данная программа рассчитана на 1 год обучения детей 13-14 лет. Занятия проводятся 1 раз в неделю. Всего 34 часа. Программа имеет практическую направленность.

#### **Цель:**

- Более углубленное изучение и раскрытие особенно важных элементов программы по информатике.
- Формирование у учащихся умения владеть компьютером как средством решения практических задач связанных с графикой и мультимедиа, подготовив учеников к активной полноценной жизни и работе в условиях технологически развитого общества.
- Создание условий для изучения основ 3D моделирования, развития научно-технического и творческого потенциала личности ребёнка через программу Paint 3 D

#### **Задачи:**

#### *Образовательные:*

- Научить учащихся создавать обрабатывать информацию с использованием мультимедиа технологий
- Включение учащихся в практическую исследовательскую деятельность
- Развитие мотивации к сбору информации.
- Научить учащихся пользованию Интернетом

#### *Воспитательные:*

- Формирование потребности в саморазвитии
- Формирование активной жизненной позиции
- Развитие культуры общения

#### *Развивающие:*

- Развитие деловых качеств, таких как самостоятельность, ответственность, активность, аккуратность.
- Развитие чувства прекрасного

 Занятия строятся соответственно возрастным особенностям: определяются методы проведения занятий, подход к распределению заданий, организуется коллективная работа, планируется время для теории и практики. Каждое занятие включает в себя элементы теории, практику, демонстрации. Основу теоретической части курса составляют материалы, подробное изложение которых представлено в методической копилке. Наиболее удачная форма организации труда - коллективное выполнение работы. Большое воспитательное значение имеет подведение итогов работы, анализ, оценка. Наиболее подходящая форма оценки - презентации, защита работ, выступление перед зрителями, среди которых родители. В конце обучения - конкурс презентаций. Защита творческих работ с использованием мультимедиа технологий.

#### **Программа построена на принципах**:

 *Доступности* - при изложении материала учитываются возрастные особенности детей, один и тот же материал по-разному преподаётся, в зависимости от возраста и субъективного опыта детей. Материал располагается от простого к сложному. При необходимости допускается повторение части материала через некоторое время.

 *Сознательности и активности* - для активизации деятельности детей используются такие формы обучения, как занятия-игры, конкурсы, совместные обсуждения поставленных вопросов и дни свободного творчества.

Кабинет формирования цифровых и гуманитарных компетенций центра «Точка роста», в котором проводятся занятия кружка, соответствует требованиям материального и программного обеспечения. Кабинет формирования цифровых и гуманитарных компетенций центра «Точка роста» оборудован согласно правилам пожарной безопасности. Дети, освоив все правила использования мультимедиа технологий, способны составить компьютерную презентацию любой сложности по выбранной теме создать и защитить проект.

#### **Раздел 2. Требования к уровню подготовки учащихся**

#### *Знать:*

- интерфейс 3D Paint
- интерфейс MS PowerPoint;
- настройки эффектов анимации;
- правила вставки рисунка, диаграммы, графика, звука.;
- как создается слайд-фильм.

#### *Уметь:*

- создавать несложные 3D модели
- создавать несложные мультимедийные презентации в программе PowerPoint;
- создавать слайд-фильм.

## **Раздел 3.Содержание учебного курса**

## **1.** *Графический редактор* **3D** *Paint – 7 ч.*

Вводное занятие. Техника безопасности в кабинете.

Знакомство с основными элементами трехмерной графики, с 3D моделями реальных объектов, с форматами графических файлов, с различными трехмерными редакторами. Знакомство с программой 3D Paint, создание виртуальных 3D-объектов в 3D графическом редакторе «Paint 3D», редактирование их, сохранение и использование их в различных работах.

## **2.** *Power Point – 27ч.*

Необходимость умения в современном мире создавать презентацию.

Просмотр презентаций учащихся- победителей конкурсов.

Знакомство с интерфейсом MS PowerPoint. Заполнение слайдов. Настройка эффектов анимации. Запуск программы. Ознакомление с правилами заполнения слайдов. Использование конструктора слайдов для создания презентации. Изучение правил настройки эффектов анимации. Вставка рисунка, диаграммы, графика, звука, гиперссылок при создании презентации. Демонстрация презентации. Знакомство с окном программы MS PowerPoint. Использование изученных правил на практике. Создание презентации.

Научить использовать сканер для перевода информации в цифровой вид. Составление презентации о себе или по своим темам по изученным правилам. Демонстрация и просмотр всех презентаций. Подведение итогов работы кружка за год. Разгадывание кроссвордов по теме "Компьютерные презентации"

### **Техническое и программное оснащение**

- 1. Компьютерный класс
- 2. Программы 3D Paint ,PowerPoint
- 3. Сканер.
- 4. Принтер.
- 5. Колонки.
- 6. Мультимедиа проектор.
- 7. Экран
- 8. Микрофон.
- 9. Модем.
- 10. Цифровой фотоаппарат.
- 11. Цифровая видеокамера.
- 12. Дисковые накопители

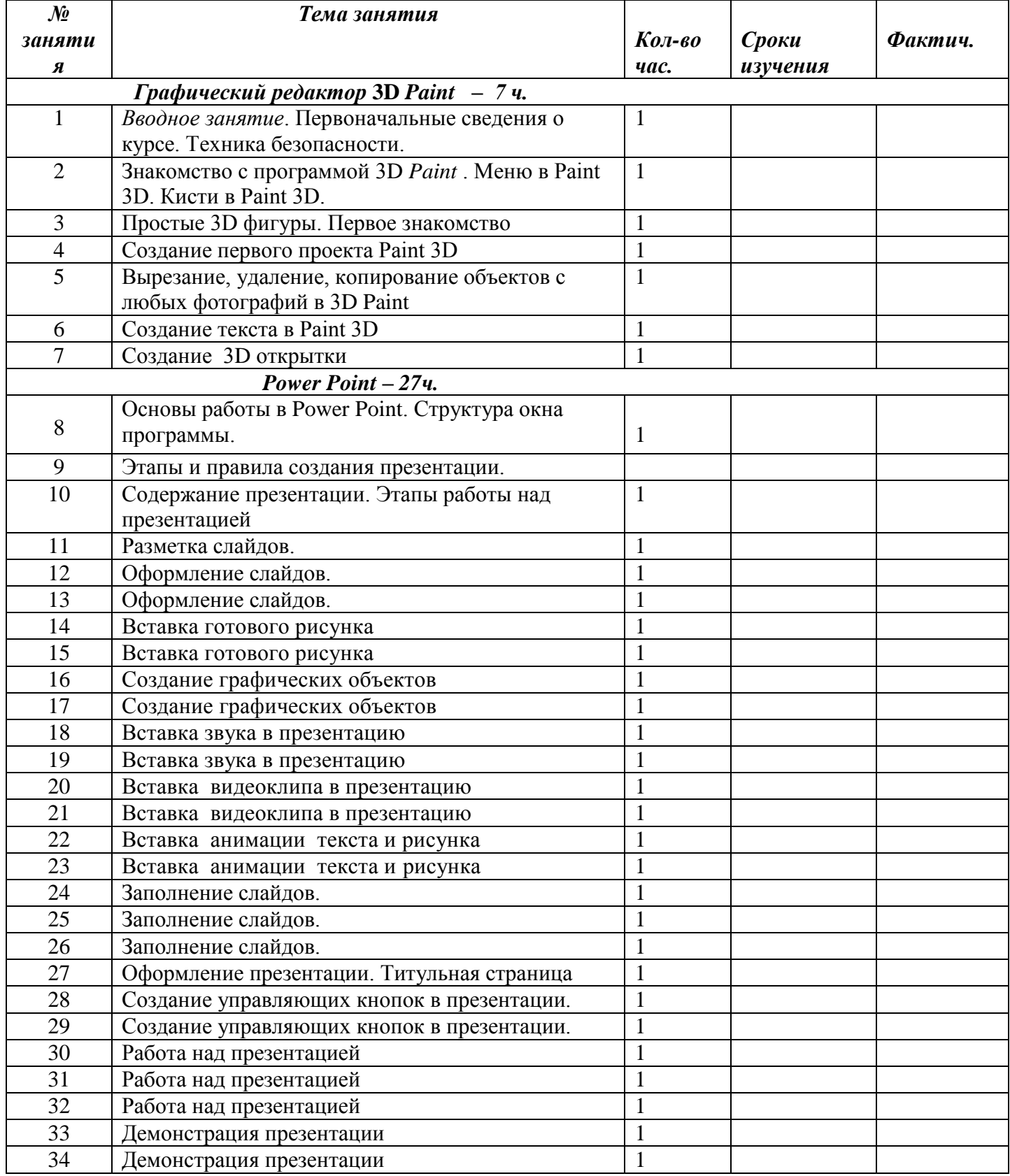

## Раздел 4. Календарно-тематическое планирование.

«Согласовано»

Зам.дир. по ВР $\underbrace{\hspace{1cm}}$ А.Д.Данаева « $\underbrace{\hspace{1cm}}$ » августа 2020 г.